# **BAB III METEDOLOGI PENELITIAN**

### **3.1 Objek dan Subjek Penelitian**

Penelitian ini akan dilakukan terhadap aplikasi Dolan Banyumas yang berasal dari daerah banyumas. subjek pada penelitian ini adalah masyarakat atau pengguna aplikasi Dolan Banyumas. Objek pada penelitian ini adalah aplikasi Dolan Banyumas.

# **3.2 Alat dan Bahan Penelitian**

- 3.2.1 Alat penelitian
	- *a. Hardware*

Berikut merupakan perangkat keras yang dipakai pada penelitian ini.

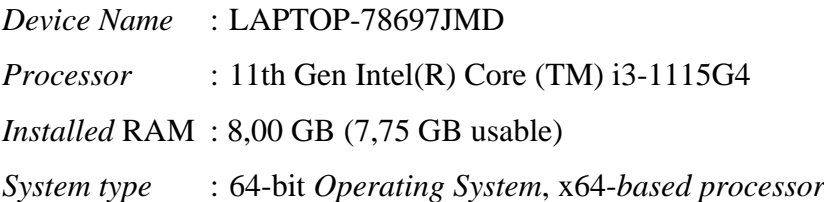

*b. Software*

Berikut merupakan perangkat lunak yang digunakan penelitian ini:

- 1. Microsoft office
- 2. Google Form
- 3. Google Spreadsheet
- 4. Smart PLS

### 3.2.2 Bahan penelitian

Adapun bahan-bahan yang diaplikasikan pada penelitian ini dan mempunyai dampak yang besar dalam berlangsungnya penelitian yaitu: (1) hasil wawancara dengan developer aplikasi Dolan Banyumas; (2) Google form; dan (3) Lembar pertanyaan kuesioner.

### **3.3. Diagram Alir Penelitian.**

Adapun alur penelitian pada penelitian ini ialah sebagai berikut.

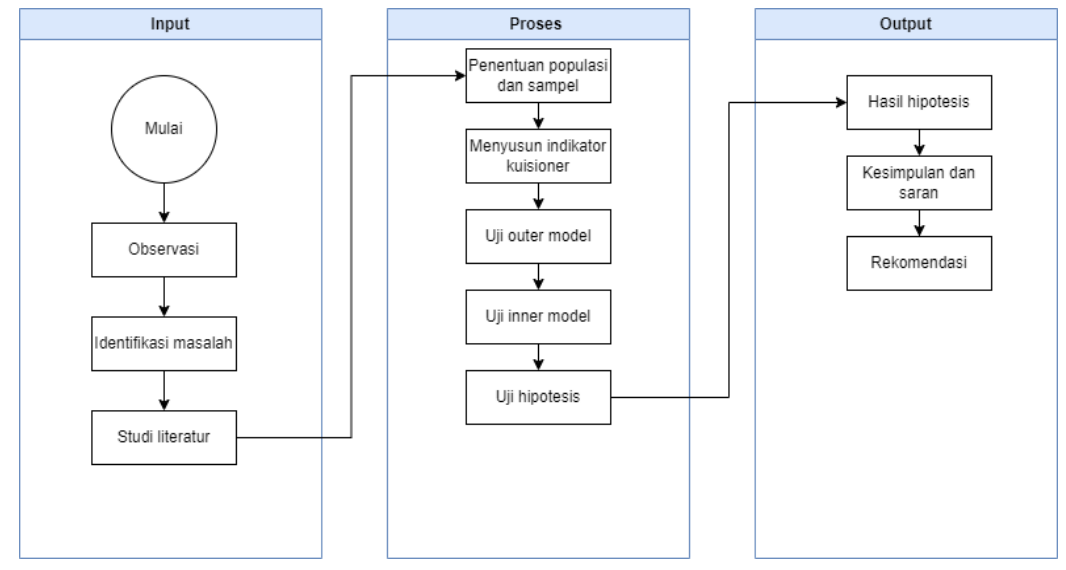

Gambar 3. 1 Diagram Alir Penelitian

Alur penelitian merupakan suatu rancangan kerangka penulisan, dengan adanya tahap-tahap yang digunakan sebagai pemecahan masalah untuk mencapai tujuan yang telah ditetapkan pada penelitian ini. Tahap-tahap alur penelitian dapat dijabarkan sebagai berikut.

# 3.3.1 Observasi

Awal penelitian dimulai dengan tahap observasi yang dilakukan pada objek yang akan diteliti. Objek pada penelitian ini adalah aplikasi dolan banyumas. Observasi dilakukan dengan wawancara secara langsung kepada *developer*  aplikasi dolan banyumas di dinas komunikasi dan informatika kabupaten banyumas. Tujuan melakukan wawancara untuk mendapatkan informasi yang akurat mengenai aplikasi dolan banyumas.

#### 3.3.2 Identifikasi masalah

Pada tahap ini yang dilakukan adalah mengidentifikasi masalah apa yang dialami oleh pengguna Aplikasi Dolan Banyumas saat menggunakan aplikasi. Hal ini bertujuan untuk mengetahui masalah apa yang dikeluhkan oleh pengguna Aplikasi Dolan Banyumas. Maka dari itu perlu dilakukan penyebaran pra kuisioner penelitian terlebih dahulu seperti apakah fungsi sudah terintegrasi dengan baik, fitur sudah sesuai dengan fungsi dan kecepatan dalam mengakses aplikasi sudah baik serta adakah kendala pengguna saat menggunakan Aplikasi Dolan Banyumas. Dari hasil pra penelitian yang dilakukan, maka diketahui apa saja permasalahan yang terjadi sehingga dapat menjadi bahan masukan bagi *developer* Aplikasi Dolan Banyumas agar lebih baik lagi kedepannya.

#### 3.3.3 Studi literatur

Studi Literatur pada penelitian ini adalah dilakukannya pengumpulan informasi dengan mempelajari konsep dari sumber tertulis seperti buku-buku referensi, jurnal-jurnal, artikel dan media lainnya yang berkaitan dengan penelitian.

### 3.3.4 Penentuan populasi dan sampel

Populasi merupakan sekelompok individu atau objek yang terdapat dalam suatu wilayah dan pemukiman dengan memiliki persamaan karakteristik yang menjadi bahan ketertarikan pada suatu penelitian. Populasi pada penelitian ini merupakan masyarakat pengguna Aplikasi Dolan Banyumas berdasarkan wawancara dengan salah satu developer aplikasi Dolan Banyumas, diperoleh jumlah pengguna aplikasi yang berada di wilayah banyumas sebanyak 21.897 pengguna. Sampel adalah sekelompok elemen yang dipilih dari populasi yang lebih besar untuk mewakili karakteristik populasi secara keseluruhan. Pengambilan sampel ini dilakukan dengan tujuan untuk mengungkapkan informasi penting tentang populasi tersebut tanpa harus mengumpulkan data dari seluruh populasi, yang bisa jauh lebih rumit dan mahal. Dalam penelitian atau survei, penggunaan sampel merupakan cara yang efisien dan praktis untuk menyelidiki suatu fenomena atau karakteristik dalam populasi tanpa harus melibatkan seluruh anggota populasi. Namun, untuk mendapatkan hasil yang valid, proses pemilihan sampel harus dilakukan secara hati-hati dan mewakili variasi yang ada di dalam populasi. Sehingga, hasil dari analisis sampel ini dapat digeneralisasi untuk menggambarkan populasi secara keseluruhan dengan tingkat kepercayaan yang cukup tinggi. [34]. Rumus slovin atau *slovin formula* adalah suatu rumus yang dapat digunakan untuk menentukan jumlah dari data sampel yang dijadikan sebagai model populasi data [35]. Cara untuk mengetahui jumlah sampel yaitu dengan menggunakan perhitungan rumus slovin dengan tingkat kesalahan 10% [36]. Dengan menggunakan rumus:

n=
$$
\frac{N}{1+N(e)^2}
$$
  
n= $\frac{21.897}{1+21.897\times(0,1)^2}$   
n= $\frac{21.897}{1+21.897\times(0,01)}$   
n= $\frac{21.897}{219.97}$  = 99

Keterangan:

 $n =$  Jumlah responden

 $N =$  Jumlah populasi

e = persentase toleransi kesalahan (10%) [37].

Berdasarkan hasil perhitungan menggunakan rumus slovin dengan menggunakan persentase toleransi kesalahan 10% Dengan alasan menggunakan 10% atau 90% tingkat kepercayaan karena mengacu terhadap tingkat kesalahan yang dapat ditolerir pada penelitian ilmu sosial sehingga mendapatkan hasil total sampel sebanyak 99 responden yang dibulatkan menjadi 100 responden [37].

3.3.5 Penyusunan indikator pernyataan kuisioner

Pada penelitian ini, memiliki 29 butir indikator pernyataan yang menggunakan 6(enam) variabel yaitu: *efficiency, learnability, satisfaction, errors, memorability* dan *usability*. Memiliki tujuan untuk mengetahui suatu faktor dari model *usability* Jacob Nielsen yang mempengaruhi nilai kegunaan Aplikasi Dolan Banyumas. Kuisioner disebarkan melalui tautan google *form* dan juga observasi langsung ke lapangan menggunakan lembar *survey* yang berisi pertanyaan mengenai penggunaan Aplikasi Dolan Banyumas.

| <b>Variabel Learnability</b> |                                            |                      |  |  |
|------------------------------|--------------------------------------------|----------------------|--|--|
| N <sub>o</sub>               | <b>Indikator Pernyataan</b>                | <b>Sumber</b>        |  |  |
| 1.                           | Aplikasi<br>Dolan<br>Banyumas mudah        | Wahid, A. A. (2019). |  |  |
|                              | digunakan                                  |                      |  |  |
| 2.                           | Aplikasi Dolan<br>mudah<br><b>Banyumas</b> | Wahid, A. A. (2019). |  |  |
|                              | dipelajari                                 |                      |  |  |
| 3.                           | Aplikasi Dolan Banyumas memudahkan         | Wahid, A. A. (2019). |  |  |
|                              | saya memperoleh informasi layanan yang     |                      |  |  |
|                              | spesifik                                   |                      |  |  |
| 4.                           | Aplikasi Dolan Banyumas memudahkan         | Wahid, A. A. (2019). |  |  |
|                              | pengguna memahami konten informasi         |                      |  |  |
|                              | yang disajikan                             |                      |  |  |
| 5.                           | Aplikasi Dolan Banyumas memudahkan         | Wahid, A. A. (2019). |  |  |
|                              | saya memahami alur navigasi                |                      |  |  |

Tabel 3. 1 Variabel *Learnability*

# Tabel 3. 2 Variabel *Efficiency*

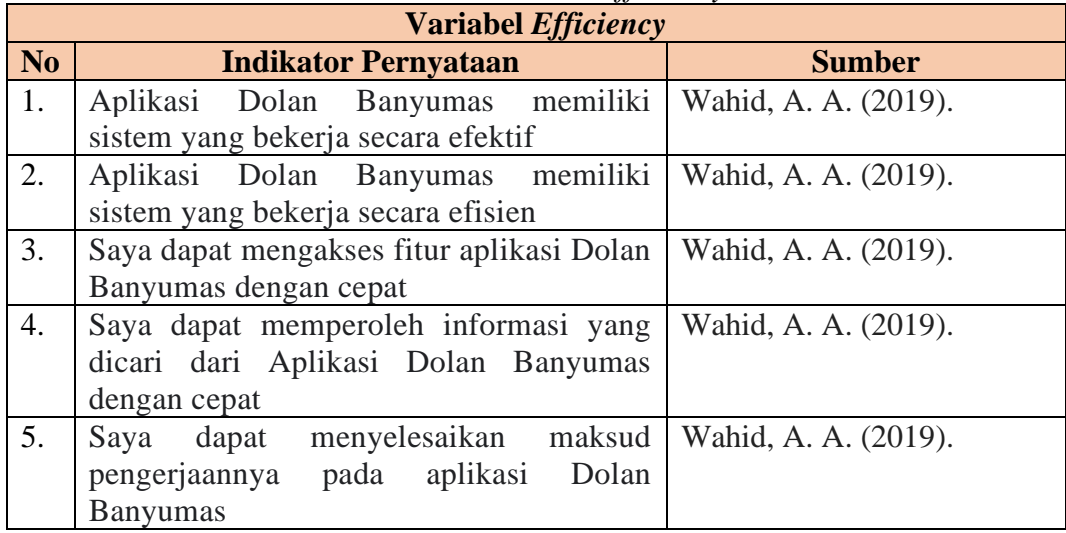

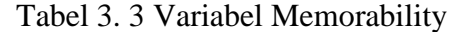

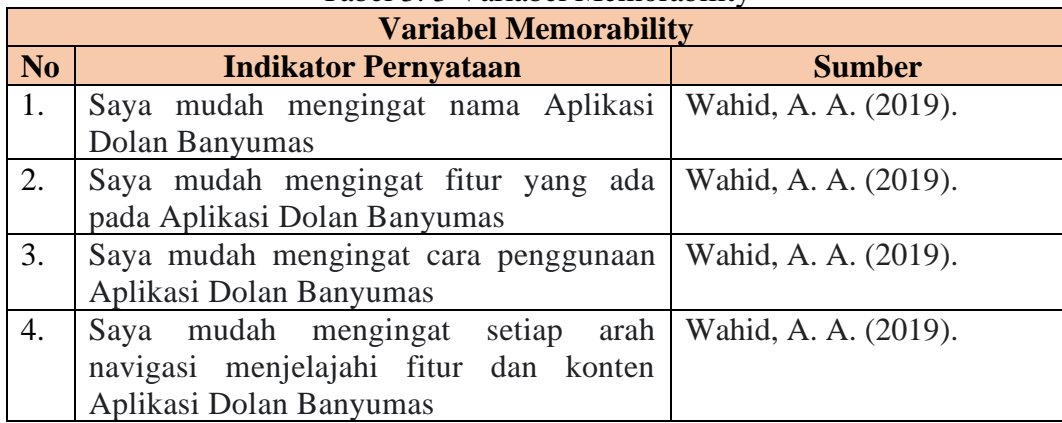

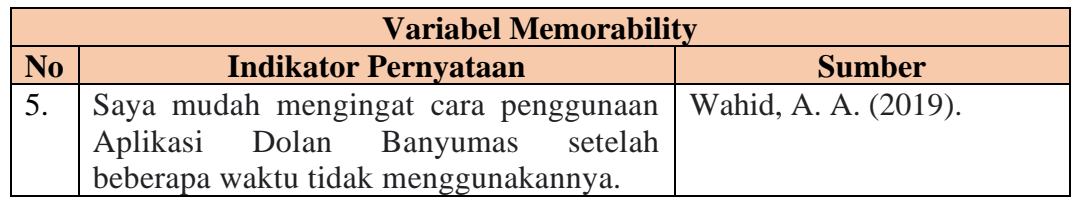

# Tabel 3. 4 Variabel *Errors*

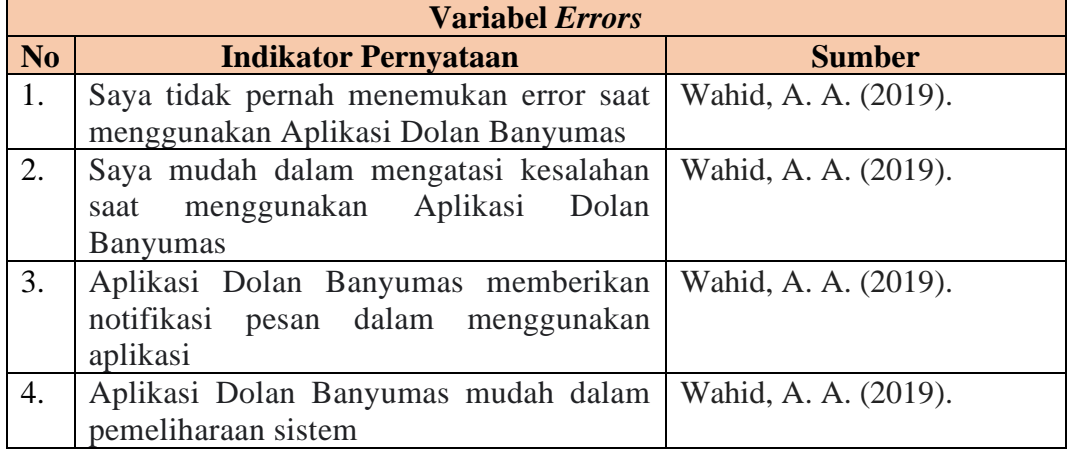

# Tabel 3. 5 Variabel *Satisfaction*

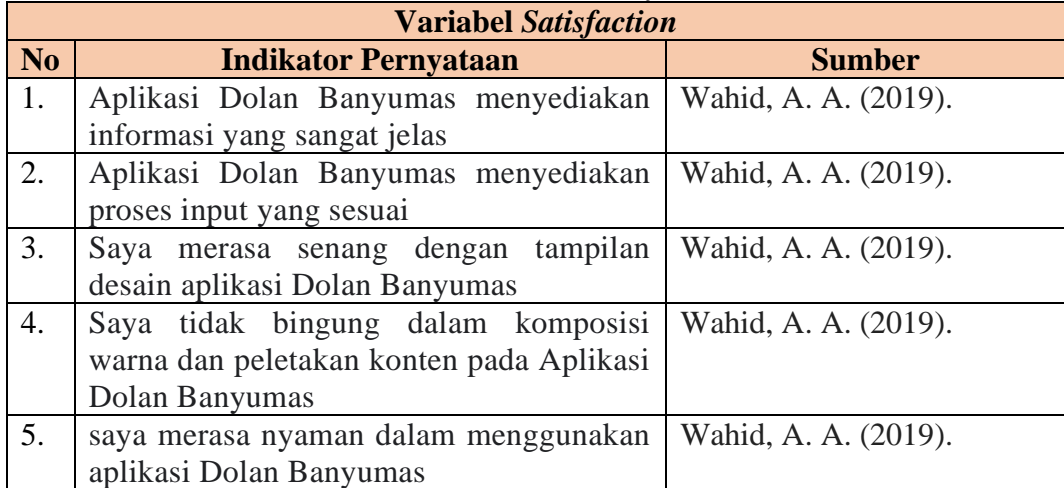

# Tabel 3. 6 Variabel *Usability*

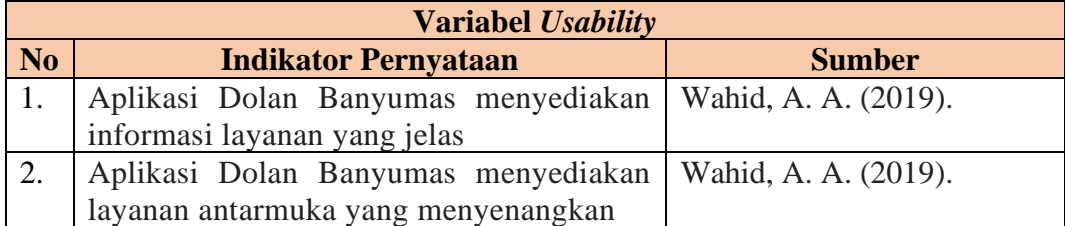

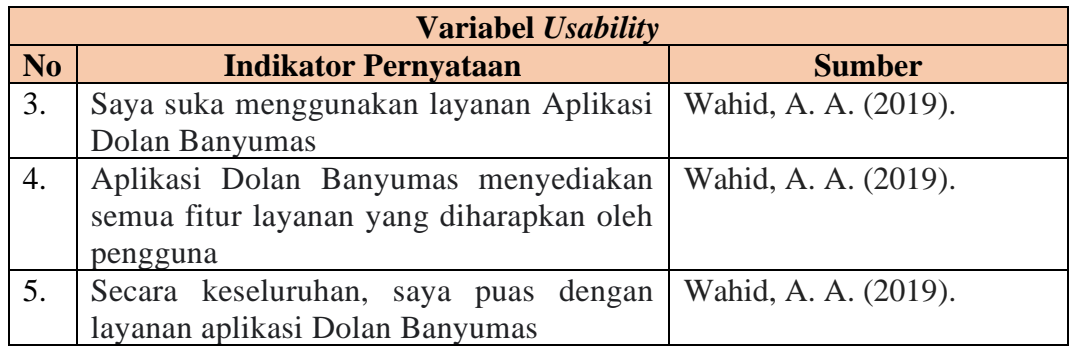

Penelitian ini menggunakan skala likert yang memiliki lima tingkat penilaian yang digunakan untuk mengukur indikator dari tiap variabel pada penelitian [38].

| <b>Skala</b> | Keterangan          |
|--------------|---------------------|
|              | Sangat tidak setuju |
|              | Tidak setuju        |
|              | Netral              |
|              | Setuju              |
|              | Sangat Setuju       |

Tabel 3.7 Skala likert

### 3.3.6 Data responden

Penelitian ini membutuhkan 99 responden yang dibulatkan menjadi 100 responden untuk digunakan sebagai sampel data. Kriteria utama penelitian ini ialah pengguna aplikasi Dolan Banyumas, responden penelitian ini ialah masyarakat yang telah mengunduh dan pernah menggunakan aplikasi Dolan Banyumas.

# 3.3.7 Analisis data

Analisis data pada penelitian ini merupakan data responden yang sudah mengisi indikator pernyataan dari tiap variabel yang sudah diberikan untuk mengetahui nilai rata-rata (*mean)* responden yang berdasarkan variabel. Variabel pada penelitian ini dinilai dengan memperhatikan nilai *mean* dan diberi arti dengan membuat kriteria berdasarkan interval kelas rata-rata. Berikut merupakan rumus yang digunakan untuk menghitung interval kelas.

Interval kelas = 
$$
\frac{nilai\,tertinggi - nilai\,terendah}{Jumlah\,kelas}
$$
 [38]  
Interval kelas = 
$$
\frac{5-1}{5}
$$
  
Interval kelas = 0,8

Berdasarkan hasil interval kelas, dapat disimpulkan kriteria rata-rata jawaban sebagai berikut.

| <b>Skala</b>  | <b>Jawaban</b> | Keterangan          |  |  |
|---------------|----------------|---------------------|--|--|
| $1,00 - 1,80$ | <b>STS</b>     | Sangat tidak setuju |  |  |
| $1,80 - 2,60$ | <b>TS</b>      | Tidak setuju        |  |  |
| $2,60 - 3,40$ |                | Netral              |  |  |
| $3,40 - 4,20$ | S              | Setuju              |  |  |
| $4,20 - 5,00$ | <b>SS</b>      | Sangat setuju       |  |  |

Tabel 3. 8 Skala Penelitian

Berdasarkan rentang nilai tersebut, dilakukan analisis hasil kuesioner untuk mengamati rata-rata responden dari setiap variabel. Berikut adalah rentang skala nilai untuk mean:

$$
Interval\ kelas = \frac{nilai\ tertinggi-nilai\ terendah}{Jumlah\ kelas}
$$
 [38]

Interval kelas  $=$  $\frac{5-1}{2}$ 3

Interval kelas  $= 1,33$ 

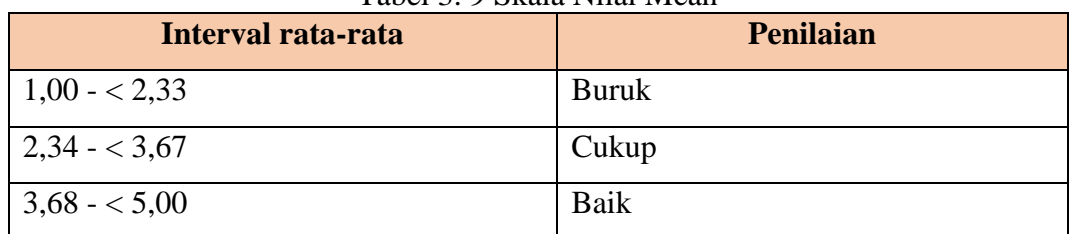

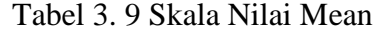

# 3.3.8 Uji validitas dan reliabilitas

Uji validitas memiliki arti sejauh mana sebuah alat ukur mampu melakukan fungsi pengukurannya dengan tepat dan akurat [39]. Uji validitas dalam penelitian

ini menggunakan *convergent validity*. *Convergent validity* digunakan untuk mengevaluasi sejauh mana indikator yang ada dapat menjelaskan dimensi yang sedang diukur. Dengan kata lain, semakin tinggi tingkat *convergent validity*, maka semakin besar kemampuan dimensi tersebut dalam mencerminkan variabel laten yang terkait [39]. Guna menilai *convergent validity*, pendekatan dapat digunakan dengan melibatkan perhitungan *outer loading factor* untuk setiap indikator dan *Average Variance Extracted* (AVE). AVE digunakan untuk mengukur seberapa besar variasi yang dijelaskan oleh indikator-indikator dalam konstruk tertentu. Nilai AVE yang tinggi menunjukkan bahwa indikator-indikator tersebut secara kolektif mampu menjelaskan sebagian besar variasi dalam konstruk tersebut [40]. Suatu indikator dapat dikatakan memenuhi *convergent validity* dengan baik ketika nilai *outer loading*-nya melebihi 0,7. Batas 0,7 sering digunakan sebagai acuan untuk menentukan apakah sebuah indikator memiliki kontribusi yang cukup besar dalam menjelaskan variabel laten yang sedang diukur. Nilai *outer loading* yang tinggi menunjukkan bahwa indikator tersebut berkaitan erat dengan variabel laten yang diukur. Dengan demikian, indikator tersebut dianggap valid dalam mengukur konstruk yang diinginkan [41].

Uji reliabilitas merupakan uji yang dilakukan untuk menunjukkan sejauh mana sebuah alat ukur dapat dipercaya atau diandalkan. Hal ini mencerminkan tingkat konsistensi hasil pengukuran ketika pengukuran tersebut dilakukan sebanyak dua kali atau lebih terhadap masalah yang sama dengan menggunakan alat ukur yang sama [40]. Suatu alat ukur dapat dinyatakan reliabel apabila dapat memberikan hasil yang sama meskipun dilakukan pengukuran secara berulang kali. Secara umum, uji reliabilitas dilakukan setelah uji validitas. Hal tersebut bertujuan untuk memastikan bahwa data yang akan diukur memiliki validitas yang cukup sebelum melakukan uji reliabilitas. Apabila data yang diukur tidak valid, maka uji reliabilitas tidak diperlukan [31]. Uji reliabilitas dianggap reliabel jika nilai *cronbach's alpha* lebih besar dari 0,7. Berikut rumus yang dapat digunakan untuk menghitung *cronbach's alpha* [42]:

$$
a = \left(\frac{k}{k-1}\right) \left(1 \frac{\Sigma s i^2}{S_t}\right) \tag{42}
$$

Keterangan:

 $k =$  jumlah instrumen pertanyaan  $\Sigma s i^2$  = jumlah varian dalam setiap instrumen  $S_t$  = total varian

### 3.3.9 Pengolahan data

Pengolahan data pada penelitian ini dilakukan setelah mendapatkan hasil jawaban kuisioner berdasarkan variabel model Nielsen. Dengan menggunakan software spreadsheet dan excel sebagai perekapan hasil jawaban responden untuk dapat memudahkan dalam mengolah data pada aplikasi SmartPLS. Teknik pengolahan data mengunakan *Structural Equation Modelling* (SEM) dengan software SmartPLS *outer* model yang melitputi validitas, uji reliabilitas serta *inner* model yang meliputi *uji R-Square dan juga path coefficients*. Sehingga mendapatkan hasil nilai signifikan tiap variabel serta mendapatkan hasil untuk membahas mengenai hipotesis.

### 3.3.10 Kesimpulan dan saran

Kesimpulan pada penelitian ini merupakan tanggapan pengguna aplikasi Dolan Banyumas yang telah diolah lalu mendapatkan hasil tujuan dari penelitian yang telah dilakukan, serta memberikan saran untuk penelitian kedepannya agar lebih baik.

#### 3.3.11 Rekomendasi

Pada penelitian ini berisikan mengenai hasil dari penelitian yang telah didapatkan dan akan membahas apa yang kurang dari aplikasi Dolan Banyumas dan dapat diubah untuk perbaikan, agar aplikasi Dolan Banyumas dapat digunakan semaksimal mungkin oleh masyarakat.

### **3.4 Hipotesis Penelitian**

Hipotesis penelitian dilakukan dengan tujuan untuk memberikan panduan kepada peneliti tentang proses kedepan yang akan dilakukan, serta mencari kebenaran yang harus dicari.

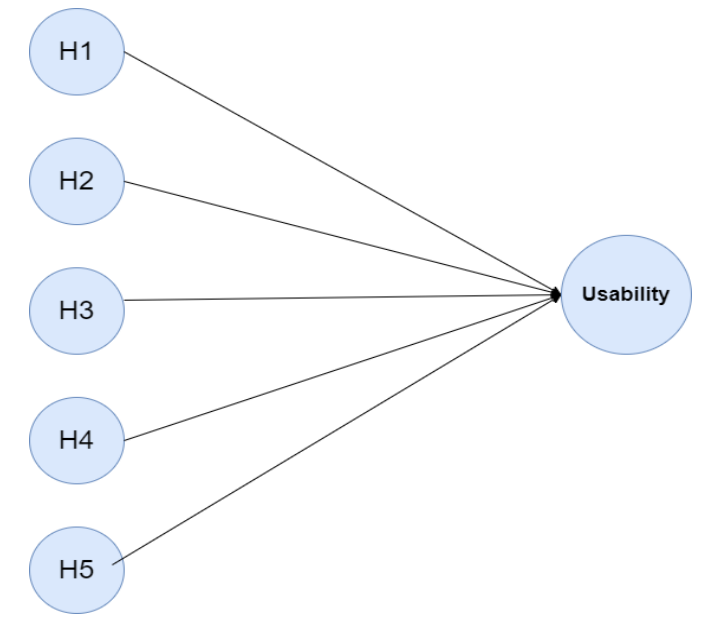

Gambar 3. 2 Kerangka Hipotesis

Gambar 3.2 merupakan model hipotesis kerangka pemikiran yang dapat dijabarkan sebagai berikut.

H1: Diduga variabel *learnability* berpengaruh signifikan terhadap *usability.*

H2: Diduga variabel *Efficiency* berpengaruh signifikan terhadap *usability.*

H3: Diduga variabel *Memorability* berpengaruh signifikan terhadap *usability.*

H4: Diduga variabel *Errors* berpengaruh signifikan terhadap *usability.*

H5: Diduga variabel Satisfaction berpengaruh signifikan terhadap *usability.*